### Goals:

- $\Box$  Stream data directly from instruments to signal processing and analysis systems
- Dynamic scaling of computation and storage resources
- $\Box$  Event-based control of processing and analysis systems
- Plug-and-play message distribution
- $\Box$  Automatic system configuration for various tasks
- Robust data / object formats for:
- $\triangleright$  Radar frequency voltages
- $\triangleright$  Metadata
- $\triangleright$  Status, logging, and debugging events

# Design of a Stream Based Software Radar Architecture Karl Cronburg (Bucknell University), Mentors: Frank Lind & Robert Schaefer (MIT Haystack)

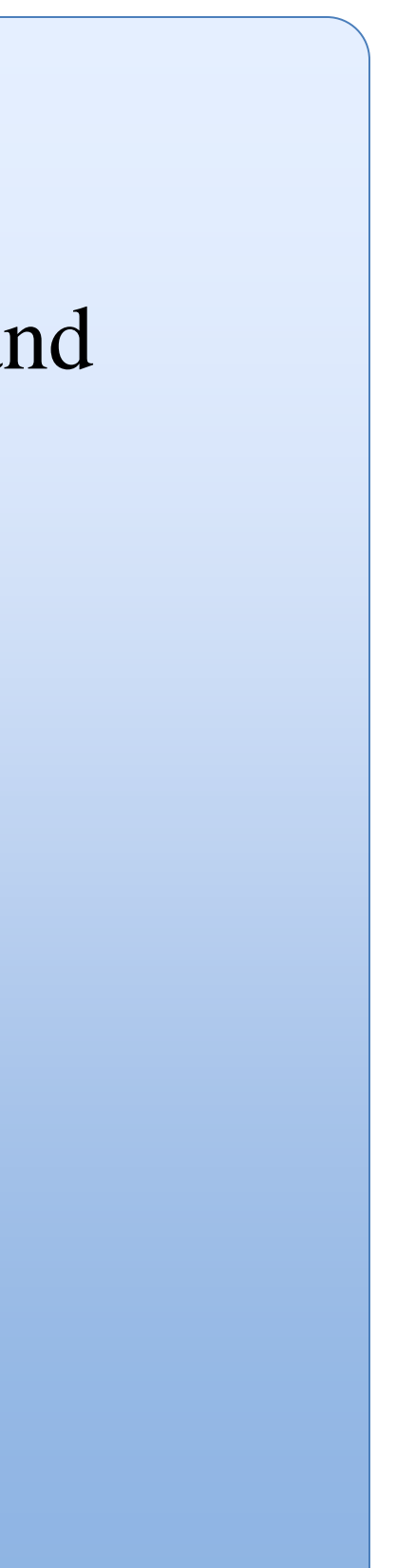

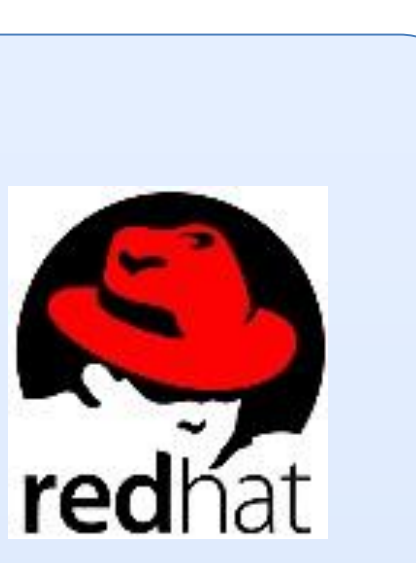

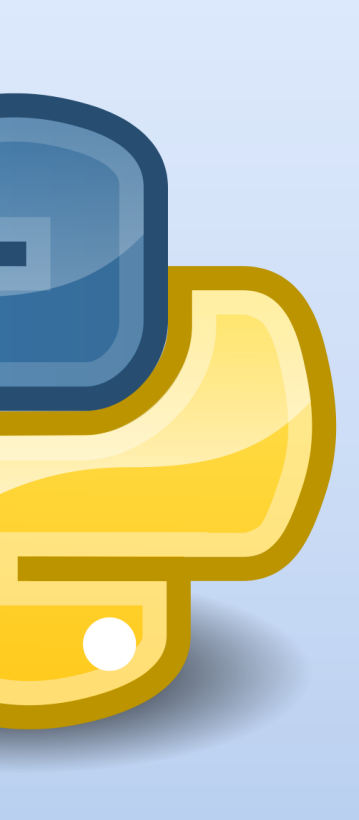

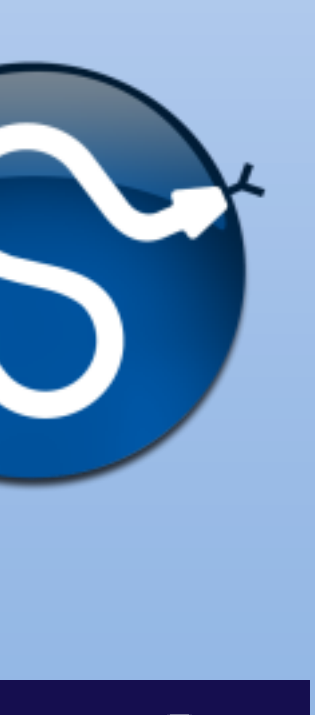

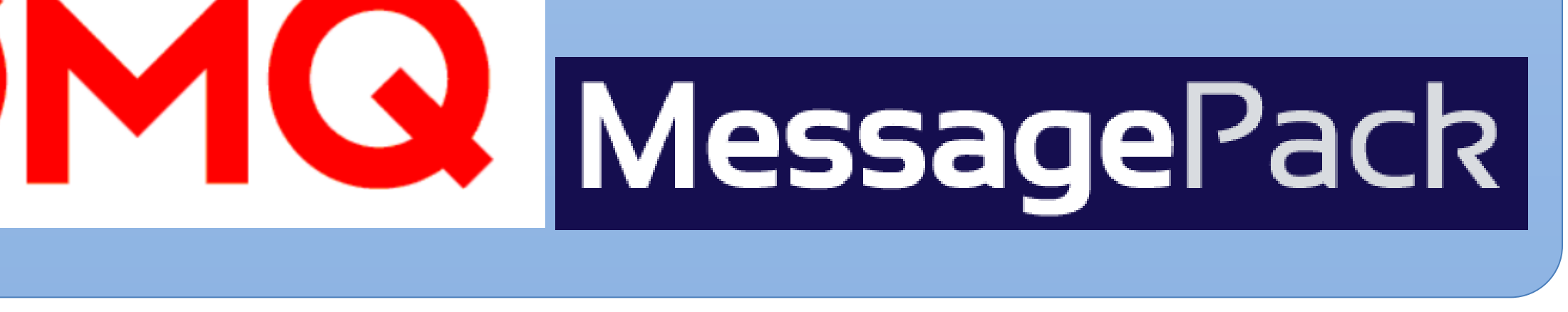

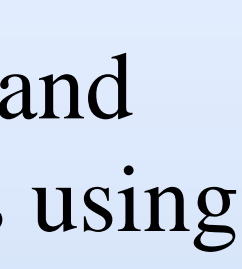

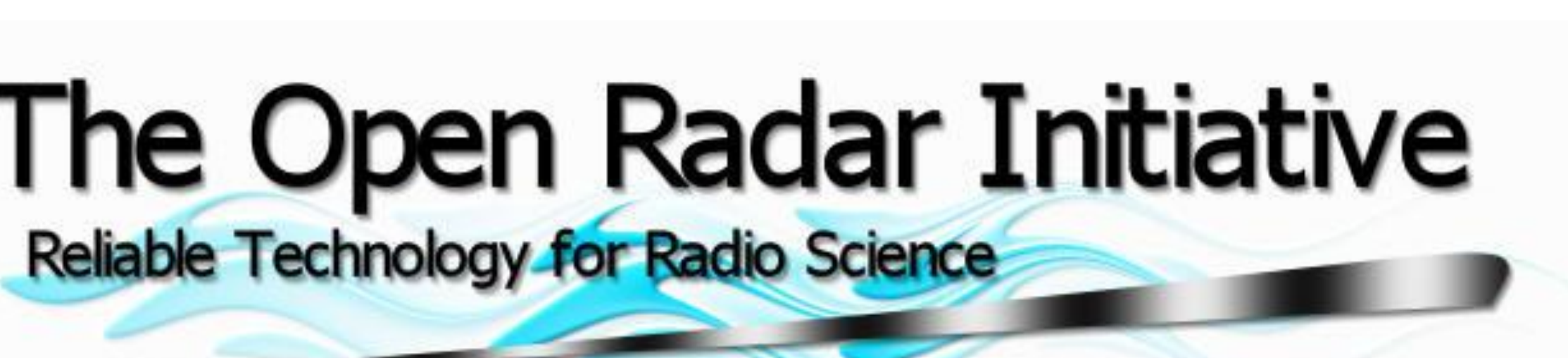

- 
- 
- 
- $\triangleright$  Implementation agnostic object definitions
- 
- 
- 
- 
- 
- 

- 
- 
- 

## Tools:

- $\Box$  Redhat Enterprise Linux Operating Environment
- Python Implementation
- GNU C Based Instruments
- ZeroMQ Sockets Library (python binding)
- $\Box$  Gevent deterministic python event-based threading
- YAML (Yet Another Markup Language)
- MessagePack Object Serialization
- PyCUDA GPU Acceleration
- Numpy & Scipy Scientific Analysis Tools
- $\Box$  Matplotlib Plotting
- **D** HDF5 Data Storage

The Sea

GCC

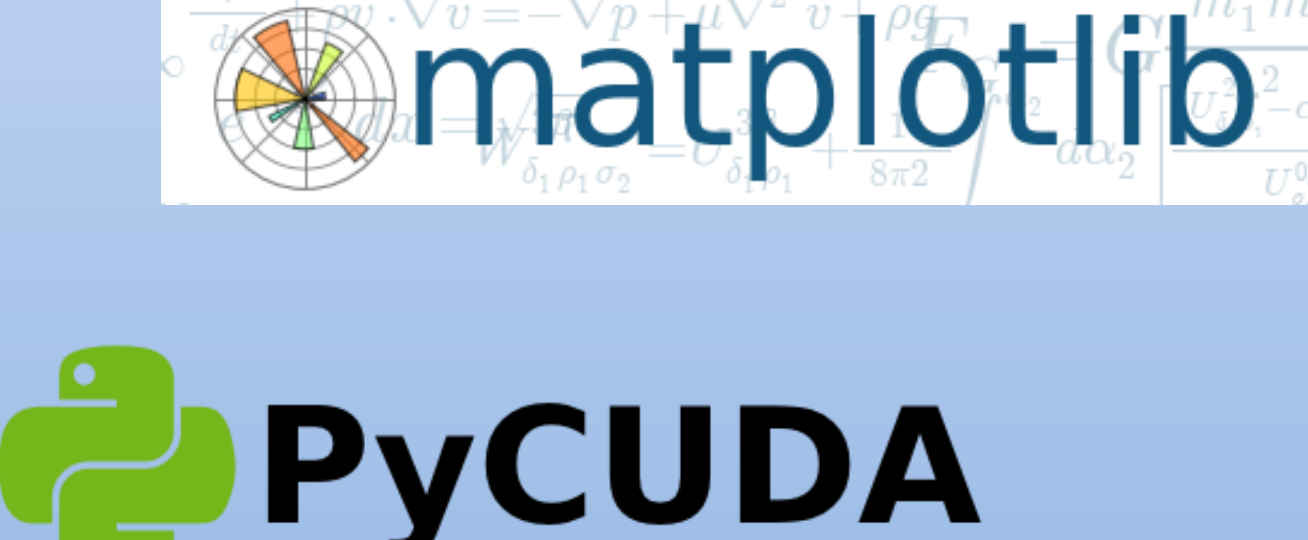

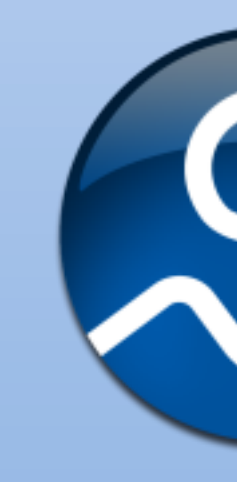

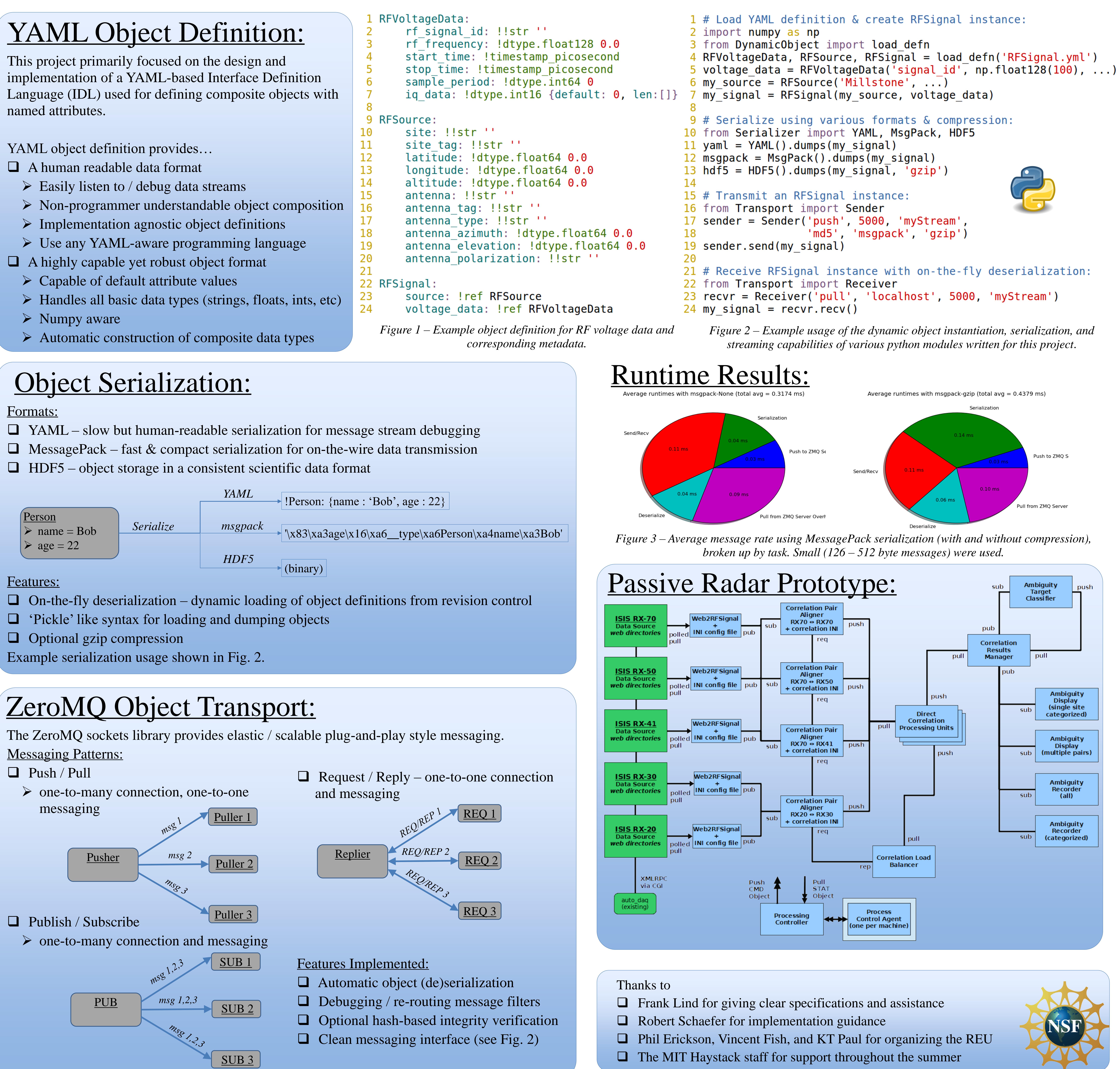

The primary objective of this project is to collect, analyze, and process Radar data with live streaming and viewing capabilities using existing and future processing and analysis components.

The work I undertook towards this goal involved setting up the architecture for defining data objects apart from Radar processing implementations, and further serializing these objects for transport over networks.

A similar architecture being designed is **Ocean Observatories Initiative (OOI)** Cyberinfrastructure, for dynamically collecting and distributing Ocean-related data.

**Reliable Technology for Radio Science** 

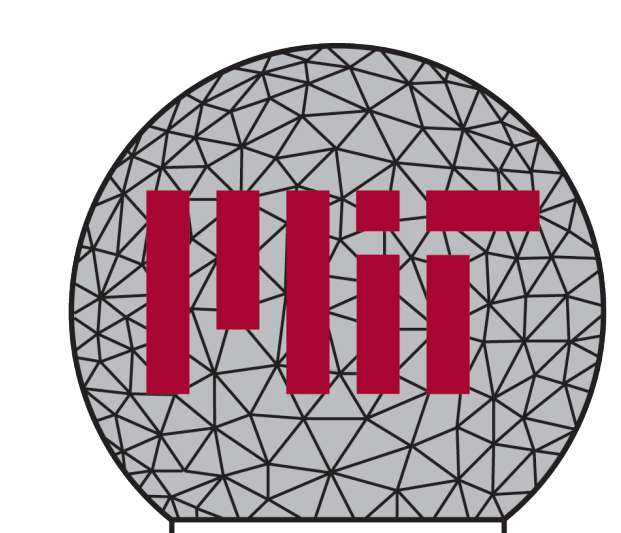

**HAYSTACK OBSERVATORY** 

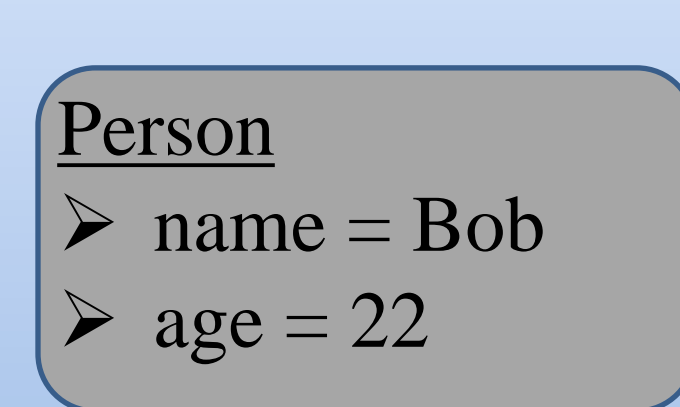

*msgpack HDF5*

- 
- 
- 

### This Project: